# **Jupiter - Zadanie #1688**

Zadanie # 1616 (W toku): Utworzenie formularza do edycji yelementu

# **Konfiguracja sekcji UI**

2017-05-17 09:42 - Michał Komar

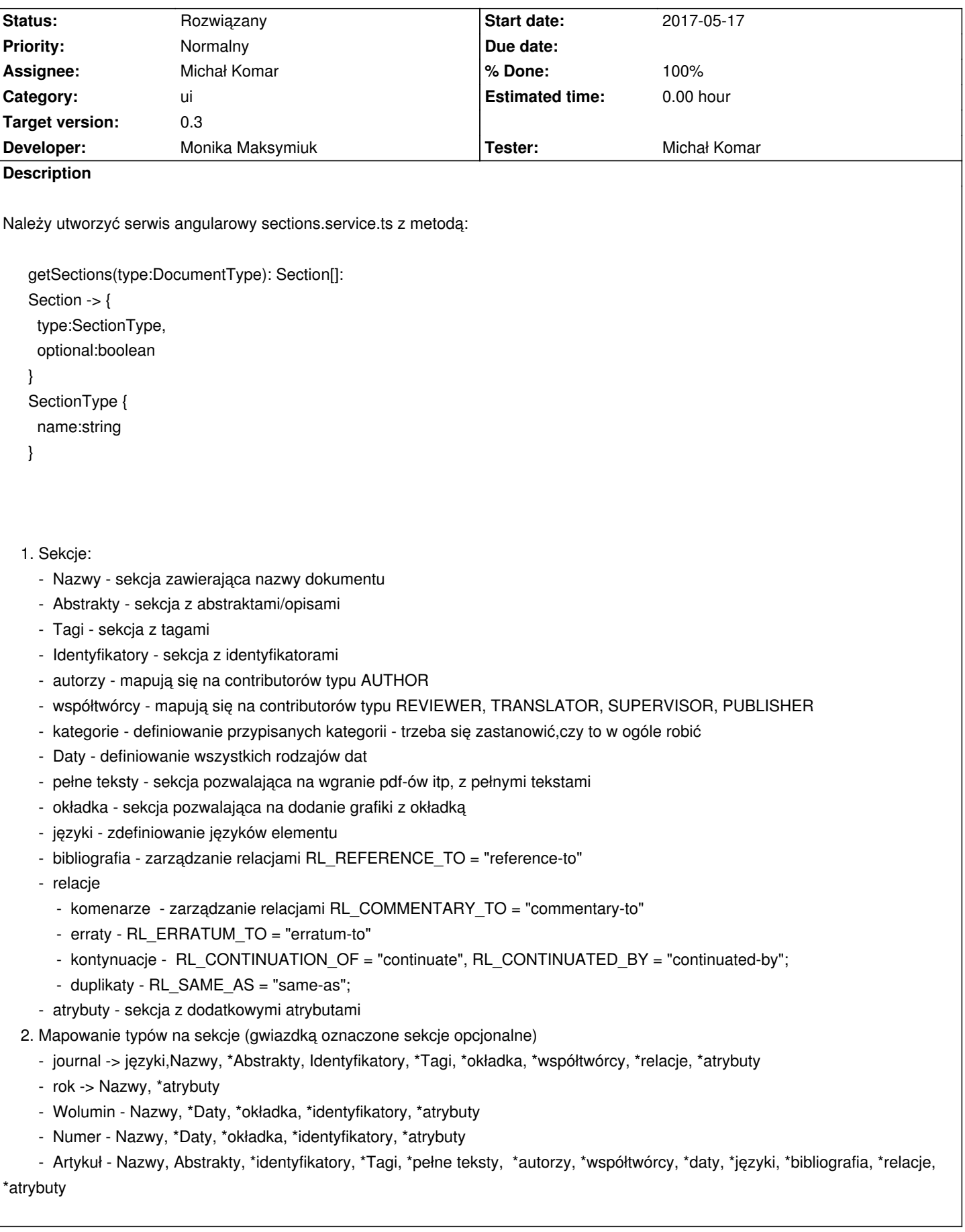

## **Associated revisions**

## **Revision 19fe025f - 2017-05-30 12:59 - Monika Maksymiuk**

refs #1688 Sekcje w formularzu edycji dokumentu

#### **Revision c42edc8e - 2017-05-31 09:28 - Monika Maksymiuk**

refs #1688. Biblioteka ng-page-scroll

#### **History**

#### **#1 - 2017-05-17 10:03 - Michał Komar**

*- Description updated*

#### **#2 - 2017-05-17 11:07 - Michał Komar**

*- Description updated*

## **#3 - 2017-05-17 11:58 - Łukasz Waśkiewicz**

*- Description updated*

## **#4 - 2017-05-17 12:02 - Łukasz Waśkiewicz**

*- Description updated*

### **#5 - 2017-06-01 08:37 - Monika Maksymiuk**

- *Status changed from Nowy to Testowanie*
- *Assignee changed from Monika Maksymiuk to Michał Komar*
- *% Done changed from 0 to 100*

#### **#6 - 2017-06-01 09:25 - Michał Komar**

*- Parent task set to #1616*

#### **#7 - 2017-06-07 11:29 - Michał Komar**

*- Status changed from Testowanie to Rozwiązany*

Wygląda ok - nie planowałem rozbicia relacji na tyle sekcji, ale może w praniu wyjdzie czy te rozbicie jest ok.